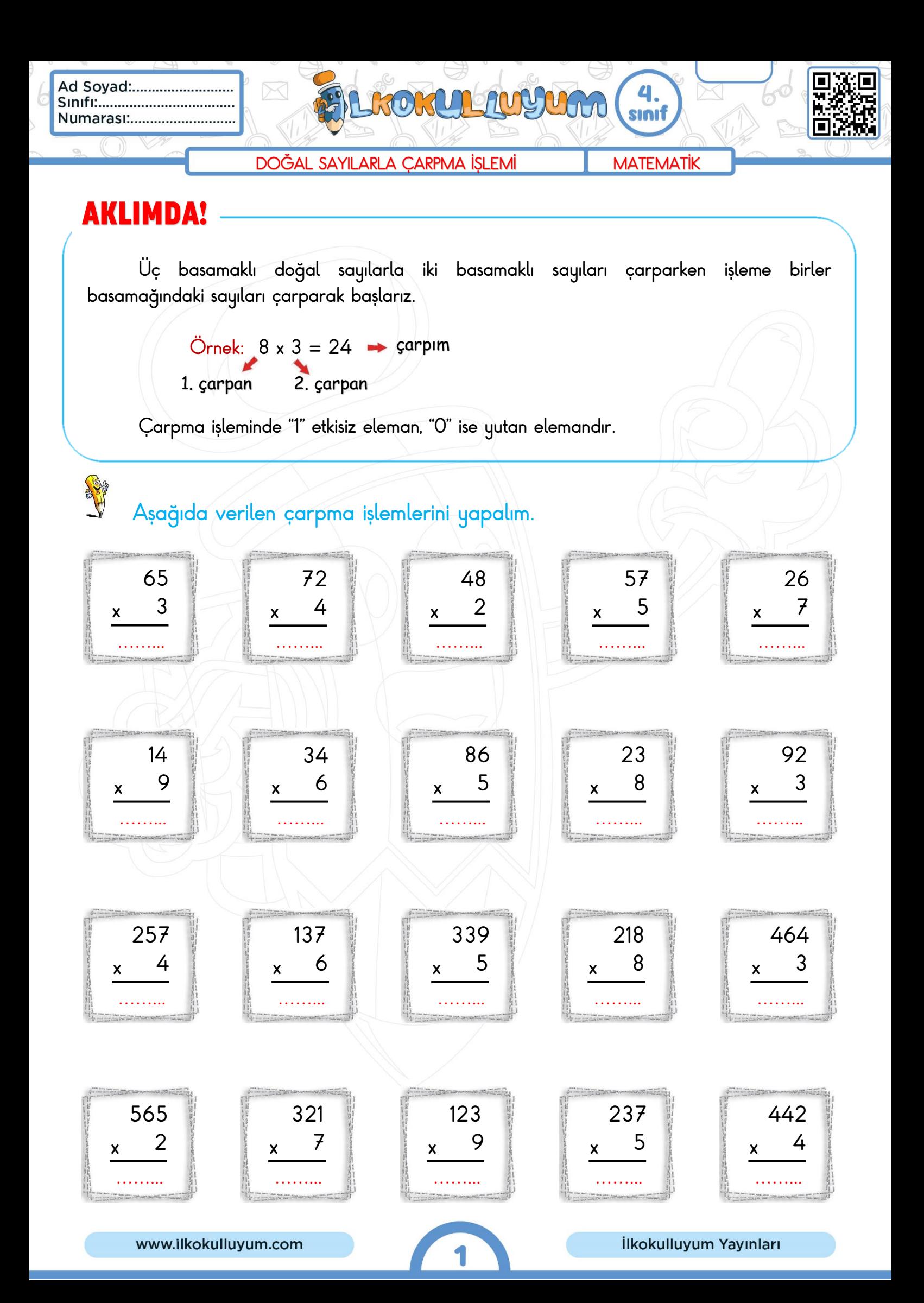

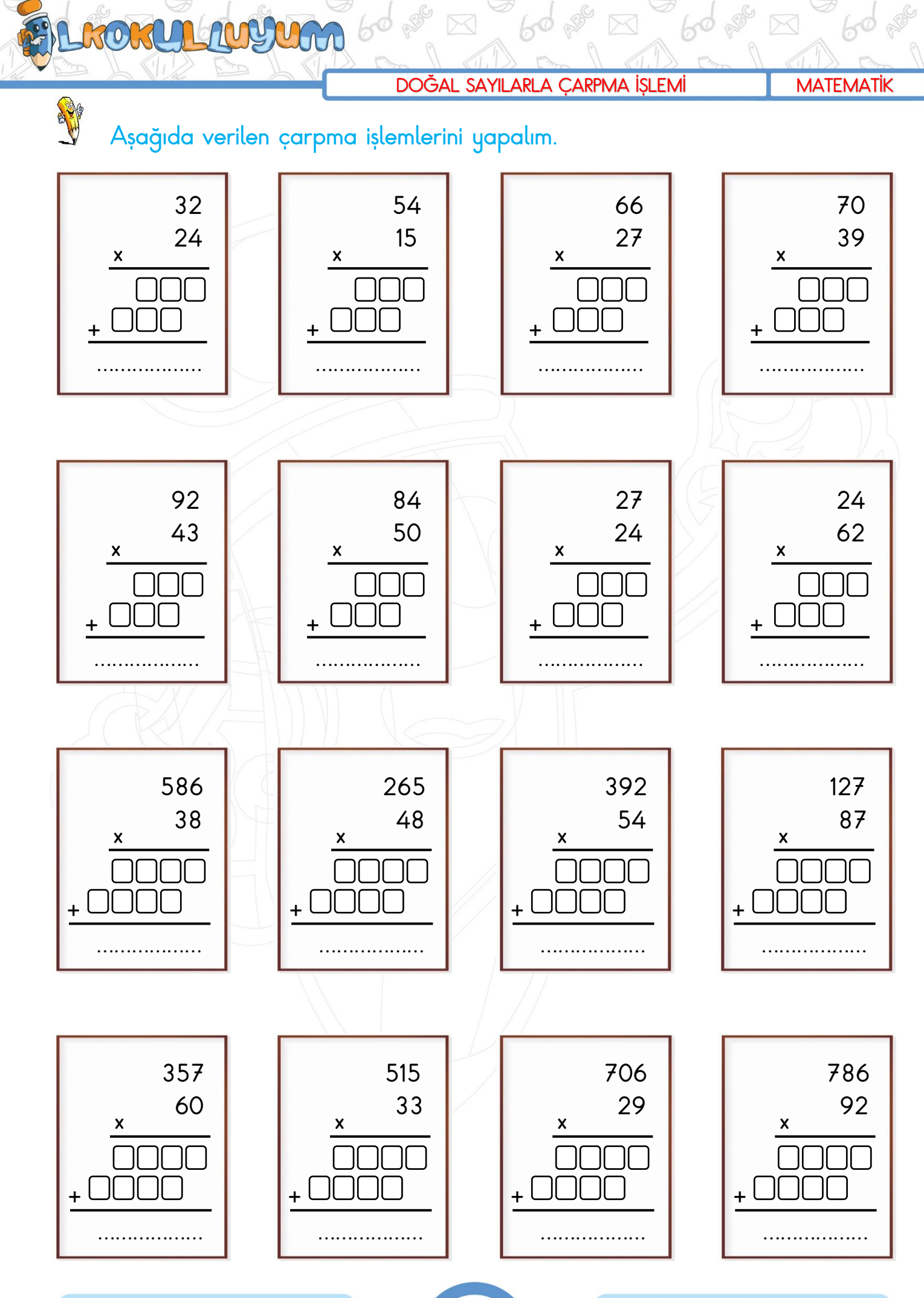

 $\overline{\mathbf{2}}$ 

Mustafa TUNÇ

İlkokulluyum Yayınları